# KeY

#### Maciej Zielenkiewicz

<span id="page-0-0"></span>14 października 2009

Chcemy sformalizować dowodzenie dla pewnej logiki. Wprowadzamy:

- aksjomaty
- **o** reguły

To, że  $\varphi$  *wynika* w naszej logice z Φ oznaczamy Φ  $\models \varphi$ . Jeżeli ϕ *jest wyprowadzalne* w naszym systemie dowodzenia oznaczamy  $\Phi \vdash \varphi$ .

Interesują nas takie systemy dowodzenia, w których

$$
\Phi \models \varphi \iff \Phi \vdash \varphi
$$

(czyli poprawne i pełne).

#### System Gentzena dla rachunku zdań I

Aksjomat:

$$
\overline{A\vdash A} \quad (I)
$$

(∨*L*)

(∧*R*)

 $(\rightarrow L)$ 

Reguły:

$$
\frac{\Gamma \vdash \Delta, A \qquad A, \Sigma \vdash \Pi}{\Gamma, \Sigma \vdash \Delta, \Pi} \quad (Cut) \qquad \frac{\Gamma, A \vdash \Delta \qquad \Sigma, B \vdash \Pi}{\Gamma, \Sigma, A \lor B \vdash \Delta, \Pi} \quad (\lor L)
$$
\n
$$
\frac{\Gamma, A \vdash \Delta}{\Gamma, A \land B \vdash \Delta} \quad (\land L_1) \qquad \frac{\Gamma \vdash A, \Delta \qquad \Sigma \vdash B, \Pi}{\Gamma, \Sigma \vdash A \land B, \Delta, \Pi} \quad (\land R)
$$
\n
$$
\frac{\Gamma \vdash A, \Delta}{\Gamma \vdash A \lor B, \Delta} \quad (\lor R_1) \qquad \frac{\Gamma \vdash A, \Delta \qquad \Sigma, B \vdash \Pi}{\Gamma, \Sigma, A \to B \vdash \Delta, \Pi} \quad (\to L)
$$
\n
$$
\frac{\Gamma, B \vdash \Delta}{\Gamma, A \land B \vdash \Delta} \quad (\land L_2) \qquad \frac{\Gamma, A \vdash B, \Delta}{\Gamma \vdash A \to B, \Delta} \quad (\to R)
$$
\n
$$
\frac{\Gamma \vdash B, \Delta}{\Gamma \vdash A \lor B, \Delta} \quad (\lor R_2) \qquad \frac{\Gamma \vdash A, \Delta}{\Gamma, \neg A \vdash \Delta} \quad (\neg L)
$$

#### System Gentzena dla rachunku zdań II

$$
\frac{\Gamma, A \vdash \Delta}{\Gamma \vdash \neg A, \Delta} \quad (\neg R) \qquad \qquad \frac{\Gamma \vdash \Delta}{\Gamma, A \vdash \Delta} \quad (WL)
$$
\n
$$
\frac{\Gamma, A[t] \vdash \Delta}{\Gamma, \forall xA[x/t] \vdash \Delta} \quad (\forall L) \qquad \qquad \frac{\Gamma \vdash \Delta}{\Gamma \vdash A, \Delta} \quad (WR)
$$
\n
$$
\frac{\Gamma \vdash A[y], \Delta}{\Gamma \vdash \forall xA[x/y], \Delta} \quad (\forall R) \qquad \qquad \frac{\Gamma, A, A \vdash \Delta}{\Gamma, A \vdash \Delta} \quad (CL)
$$
\n
$$
\frac{\Gamma, A[y] \vdash \Delta}{\Gamma, \exists xA[x/y] \vdash \Delta} \quad (\exists L) \qquad \qquad \frac{\Gamma \vdash A, A, \Delta}{\Gamma \vdash A, \Delta} \quad (CR)
$$
\n
$$
\frac{\Gamma \vdash A[t], \Delta}{\Gamma \vdash \exists xA[x/t], \Delta} \quad (\exists R) \qquad \qquad \frac{\Gamma_1, A, B, \Gamma_2 \vdash \Delta}{\Gamma_1, B, A, \Gamma_2 \vdash \Delta} \quad (PL)
$$
\n
$$
\frac{\Gamma \vdash \Delta_1, A, B, \Delta_2}{\Gamma \vdash \Delta_1, B, A, \Delta_2} \quad (PR)
$$

$$
\frac{1}{\Gamma \vdash \Delta_1, B, A, \Delta_2} \quad (F
$$

#### Logika modalna I

Logika modalna to rozszerzenie logiki zdaniowej o dodatkowe operacje unarne:

*p* zawsze *p p* możliwe, że *p*

i aksjomat

$$
\Box(p \to q) \to (\Box p \to \Box q)
$$

*Warto* dodać kilka aksjomatów:

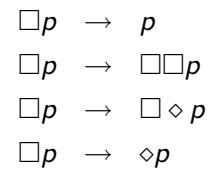

## Logika temporalna I

Uzupełniamy logikę Hoare'a tak samo, jak uzupełniliśmy logikę zdaniową.

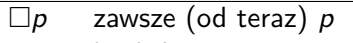

- *p* kiedyś *p*
- [*a*]*p* po wykonaniu *a* zawsze *p*
- h*a*i*p* po wykonaniu *a* kiedyś *p*
- *z zachowaniem przedtem pokazanych aksjomatów*

Ze względów *technicznych* przed częścią formuły może stać dodatkowa konstrukcja syntaktyczna opisująca wywołania metod (dla mapowania *return*), pętli i przypisania (w językach obiektowych nie da się ich zreealizować przez proste podstawienia).

Zazwyczaj korzysta się z bogatszego zestawu operacji, np. [http://en.wikipedia.org/wiki/Temporal\\_logic](http://en.wikipedia.org/wiki/Temporal_logic), ale dla nas nie będzie to użyteczne.

## System dowodzenia dla logiki temporalnej

- Konstrukcja systemu dowodzenia jest skomplikowana i nie będzie w całości pokazana.
- **Problemem jest interpretacja fragmentów programu,** odziedziczona z logiki Hoare'a, a nie elementy temporalne.
- **System dowodzenia musi być dostosowany do języka,** z którego będą programy.

## System dowodzenia dla logiki temporalnej

- Konstrukcja systemu dowodzenia jest skomplikowana i nie będzie w całości pokazana.
- **Problemem jest interpretacja fragmentów programu,** odziedziczona z logiki Hoare'a, a nie elementy temporalne.
- **System dowodzenia musi być dostosowany do języka,** z którego będą programy.

Rozwiązanie szególne: taklety (*taclets*):

- Uproszczona wersja taktyk, przypominają wyrażenia regularne.
- Przykład:

find (  $b\rightarrow c$  ==> ) if (  $b$  ==> ) replacewith (  $c$  ==> ) heuristics (simplify)

później: dodatkowe informacje o ograniczeniach w stosowaniu.

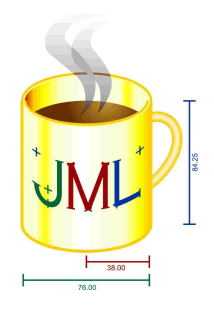

- $\bullet$  JML = Java Modeling Language
- <http://www.eecs.ucf.edu/~leavens/JML/index.shtml>
- realizuje ideę *Design By Contract*

# Design By Contract

- Programiści umawiają się, że klasa/metoda będzie wywoływana tylko z parametrami spełniającymi pewne *warunki wstępne*.
- Natomiast wynik działania będzie spełniał *warunki końcowe*.
- Działanie zgodnie z tymi warunkami stanowi *kontrakt* między klasą ("implementujących") a jej użytkownikami ("klientami").
- JML pozwala osadzać informacje o tych warunkach w kodzie, analogicznie do tego jak Javadoc pozwala osadzać dokumentację w kodzie.
- warunki działają analogicznie do logiki Hoare'a
- za spełnienie warunków początkowych odpowiada klient, a końcowych–implementujący

## Podstawowe informacje I

JML wykorzystuje *adnotacje* zapisane w specjalnych komentarzach:

```
//@ ...
/*@ ... @*/
/*@
  @ \ldots@ \ldots@
  @*/
```
- komentarze zapisujemy bezpośrednio przed metodą, której dotyczą
- warunek początkowy ma postać:

```
//@ requires x > 0
```
warunek końcowy ma postać:

// $@$  ensures  $y > 3$ 

- można zdefiniować jakie wyjątki może przekazywać dana metoda, ale jest do tego także gotowy interfejs w Javie, więc lepiej z niego korzystać (**throws**)
- po skompilowaniu za pomocą specjalnego kompilatora (*jmlc*) uzyskujemy kod który oprócz standardowych treści procedur zawiera instrukcje sprawdzające podane warunki
- ale uzyskany w ten sposób kod może być isotnie wolniejszy niż zwykły, więc po skompilowaniu zwykłym kompilatorem możemy mieć wersję bez sprawdzeń
- sprawdzanie warunków nie może mieć efektów ubocznych

#### Bardziej zaawansowane zastosowania I

warunki z kwantyfikatorami – np. sprawdzenie czy tablica jest posortowana

```
/*@ requires a != null
  @ && (\forall int i;
  @ 0 < i && i < a.length;
  Q a[i-1] \leq a[i]:
 @*/
```
- mamy do wyboru także inne kwantyfikatory: \forall \exists \sum \product \min \max \num\_of
- można też zamiast bezpośrednio podawać zakres wskazać których parametrów dotyczy warunek:

```
@ (\forall Student s;
@ juniors.contains(s);
@s.age \leq 21)@*/
```
#### Bardziej zaawansowane zastosowania II

- sprawdzanie takich warunków może być dużo dłuższe niż sama metoda która ma się wykonać!
- **•** dla klas które po sobie dziedziczą warunki także są dziedziczone
- **o** dostępne są dodatkowe operatory:

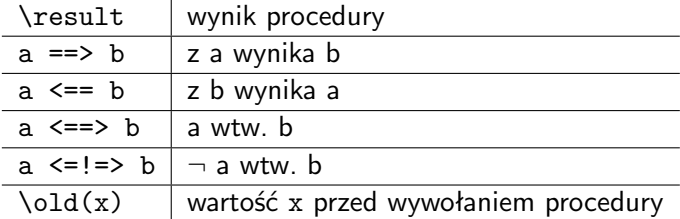

w warunkach można wywoływać tylko metody, które wcześniej oznaczymy modyfikatorem **pure**, które nie mogą zmieniać stanu obiektu

#### Bardziej zaawansowane zastosowania III

- z komentarzy javadoc i adnotacji JML-owych można wyprodukować za pomocą *jmldoc* dokumentacją podobną do tej generowanej przez *javadoc*, ale uwzględniającą adnotacje
- można także opisywać słownie warunki, ale wtedy nie są one automatycznie sprawdzane:

//@requires (\* x is positive \*);

- w klasach można deklarować *niezmienniki*, które muszą być prawdziwe zawsze, jeżeli nie jest wykonywana żadna metoda: //@ public invariant !name.equals(' '')
- specyfikację można umieścić w plikach \*.refine-java zamiast w plikach z kodem
- przykładowa klasa:

#### Bardziej zaawansowane zastosowania IV

```
public class Person {
        private /*@ spec_public non_null @*/
                String name;
        /*@ also
          @ ensures \result != null
          @*/
        public String toString() {
                return "Person(\""+name+"\")";
        }
        /*@ also
          @ requires n != null && !n.equals("");
          @ ensures n.equals(name)
          @*/
        public Person(String n)
        {
                name=n;
        }
```
}

#### <http://www.key-project.org/>

- Pozwala na częściowo automatyczne dowodzenie poprawności programów w Javie (dokładniej: w Java Card).
- Pozwala na korzystanie ze specyfikacji w JMLu, OCLu i Java Card DL.
- Wykorzystuje taklety.
	- Dodając nieprawdziwe taklety można udowodnić nieprawdziwe rzeczy!
	- Ale taklety można *weryfikować*. . .
	- Łatwiej pisać taklety niż taktyki, ale możliwości są ograniczone.
- Korzysta przez OCL z informacji z diagramów UML.
- Poprzez *triki* można dowodzić innych własności niż poprawność (np. pewne warianty bezpieczeństwa).
- Może korzystać z zewnętrznych *prooverów*, można też dowodzić zdania bez związku z programem.
- Przy dowodzeniu pętli trzeba podać niezmienniki ręcznie.

Weryfikacje z sukcesami:

- **•** proste aplety Java Card
- parser poleceń dla analizatorów chemicznych Agilent
- (niedokończone) ustalanie maksymalnych prędkości pociągów na torach Deutsche Bahn AG

Weryfikacje z sukcesami:

- **•** proste aplety Java Card
- parser poleceń dla analizatorów chemicznych Agilent
- (niedokończone) ustalanie maksymalnych prędkości pociągów na torach Deutsche Bahn AG

Dalszy rozwój:

- generowanie kontrprzykładów
- odczytywanie zależności czasowych z diagramów UML

## Dowodzenie w KeY

Wewnątrz KeY stosujemy notację Java DL.

Formuły:

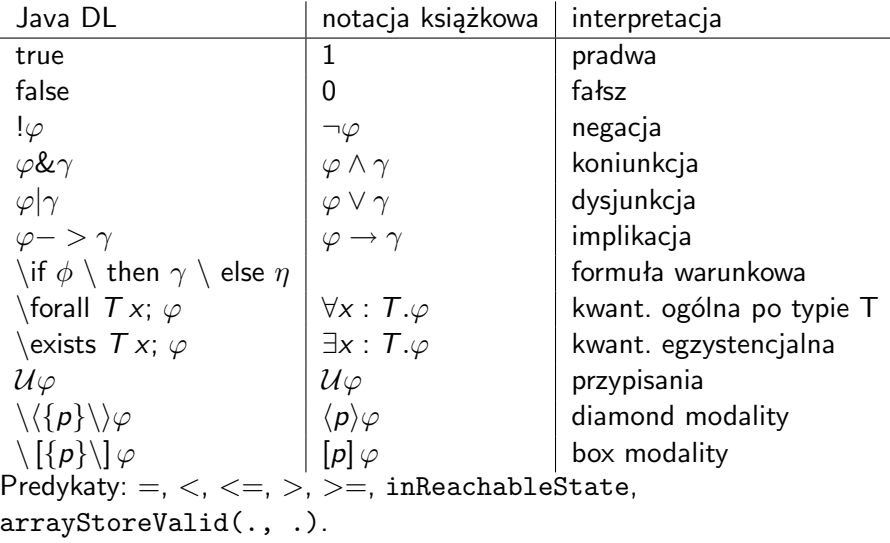

## Dowodzenie w KeY I

Termy: oprócz podstawienia termu za zmienną we wcześniej wymienionych formułach, można także aplikować funkcje

 $f(t_1, \ldots, t_n)$ 

oraz rzutować (na pewien typ *T*)

(*T*)*t*

Istnieją predefiniowane funkcje matematyczne:

prefix  $|$  infix  $|$  opis  $\mathsf{add}(\cdot,\cdot) \quad | \, \cdot + \cdot \, | \, \, \mathsf{dod}$ awnie w  $\mathcal Z$  $\mathsf{sub}(\cdot,\cdot)$   $|\;\cdot-\cdot\;|$  odejmowanie w  $\mathcal Z$  $mul(\cdot, \cdot)$   $\begin{array}{|} \hbox{$\;\cdot\;\in\;\;}\end{array}$   $\hbox{mnożenie w } \mathcal Z$  $\textit{div}(\cdot, \cdot)$   $|\cdot/\cdot|$  dzielenie w  $\mathcal Z$  $\mathsf{mod}(\cdot,\cdot)$   $|\cdot\%$   $|$  modulo w  $\mathcal Z$  $\mathit{jdiv}(\cdot,\cdot)$   $|\;\;$  dzielenie z Javy ograniczone do  $\mathcal Z$  $\mathit{jmod}(\cdot,\cdot)$   $\qquad$  | modulo z Javy ograniczone do  $\mathcal Z$  $divJint(\cdot,\cdot)$   $\Big|$  dzielenie z Javy ograniczone do zakresu int

#### Dowodzenie w KeY II

i inne: prefix | opis null stała null z Javy typu *Null* TRUE, FALSE | stałe logiczne z Javy typu *boolean T* . . . *instance*(*o*) | funkcja typu *boolean*, prawda w.t.w. *o* jest instancją Aktualizacje:

 $\frac{d\cdot f}{x} \iint (\varphi)$ *loc* := *val* 

kilka aktualizacji zapisujemy równolegle:

 $|u_1||u_2|$ 

```
W programie zapisujemy meta-operacje:
```

```
method-frame( result->zmienna,
                    source=nazwa_klasy,
                    this=referencja):{
                    lista\dywiz operacji
```
<span id="page-22-0"></span>} \end{verbatim}